## **TUGAS AKHIR**

# **RANCANG BANGUN APLIKASI MENGENAL HURUF HIJAIYAH BERBASIS ANDROID**

**Diajukan sebagai salah satu syarat untuk memperoleh gelar Ahli Madya pada D3 Informatika Universitas Sangga Buana YPKP** 

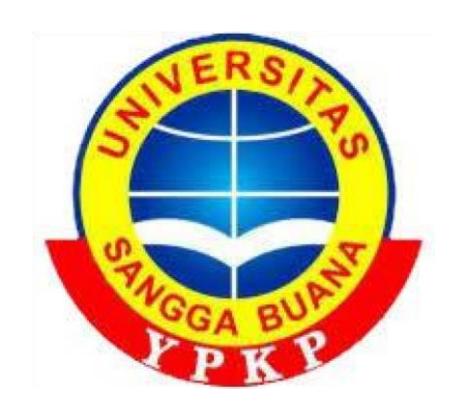

Disusun Oleh :

Nama : Fani Mutianisa

Npm : 2013171011

**PRODI D3 INFORMATIKA** 

### **DIREKTORAT VOKASI**

**UNIVERSITAS SANGGA BUANA YPKP BANDUNG** 

**2020**

**LEMBAR PERSEMBAHAN** 

Yang utama dari segalanya,

Puji syukur kepada Allah SWT, Atas rahmat dan karunia-Mu serta kemudahan yang Engkau berikan akhirnya Tugas Akhir ini dapat terselesaikan .

Saya persembahkan Skripsi ini kepada :

### **Kedua orang tua.**

Skripsi ini saya persembahkan terutama untuk kedua orang tua saya, karena telah sangat mendukung saya melanjutkan belajar di universitas ini, persembahkan hasil doa-doa dari kedua orang tua yang tidak pernah pamrih sama sekali.

### **Kakak kandung**

Kemudian yang kedua, saya persembahkan skripsi ini untuk kakak tercinta yang terkadang membantu menasehati dan mendukung saya untuk memberi semangat dalam menyusun skripsi ini, dan tak luput dari doa-doanya yang tak pernah pamrih. **Dosen pembimbing Dan Prodi D3 Informatika** 

Ibu Fitri syabandyah, ST.,M.Kom selaku dosen pembimbing Dan ibu Perti Savitri.,ST.,MT selaku Prodi D3 Informatika, saya persembahkan Skripsi, skripsi ini dapat berjalan dengan lancar karena bantuan dari beliau, dan tidak luput dari doadoa beliau juga.

### **Teman-teman**

yang selanjutnya saya persembahkan skripsi ini kepada teman-teman seperjuangan yang berjuang dari nol bersama-sama, dan persembahkan skripsi kepada adik-adik kelas saya, semoga skripsi ini dapat bermanfaat untuk referensi selanjutnya.

## KATA PENGANTAR

Segala puji dan syukur kehadirat Allah Swt atas berkah, rahmat dan hidayah-nya yang senantiasa dilimpahkan kepada penulis, sehingga bisa menyelesaikan Tugas

Akhir yang berjudul "Rancang Bangun Aplikasi Mengenal Huruf Hijaiyah Berbasis

Android" sebagai syarat untuk menyelesaikan program Diploma-3 pada program studi teknik informatika di universitas Sangga Buana Ypkp Bandung.

Dalam menyusun Tugas Akhir ini banyak hambatan serta rintangan yang penulis hadapi, namun pada akhirnya dapat melalui berkat adanya bimbingan dan bantuan dari berbagai pihak secara moral maupun spiritual. Untuk itu pada kesempatan ini penulis menyampaikan ucapan terimakasih kepada :

- 1. Peti Savitri, ST.,MT selaku Prodi D3 Teknik Informatika di Universitas Sangga Buana Bandung.
- 2. Fitri Syabandyah, ST M.Kom. selaku pembimbing yang telah memberikan dukungan pengarahan selama menyusun Tugas Akhir ini.
- 3. Kepada orang tua yang telah mendoakan selalu agar Tugas Akhir ini berjalan dengan lancar.
- 4. Teman-teman seperjuangan di D3 Teknik Infomatika, yang telah memberikan dukungan selalu dalam menyusun Tugas Akhir.
- 5. Dan semua pihak yang tidak bisa di sebutkan satu persatu.

Terimakasih atas perhatiannya, dan mohon maaf atas segala kesalahan yang pernah dilakukan. Semoga Tugas Akhir ini dapat memberikan manfaat untuk mendorong penelitian-penelitian selanjutnya.

Bandung, 18 Agustus 2020

Fani Mutianisa

# SURAT PERNYATAAN KEASLIAN TUGAS AKHIR

Yang bertanda tangan dibawah ini  $\mathbb{R}^2$ 

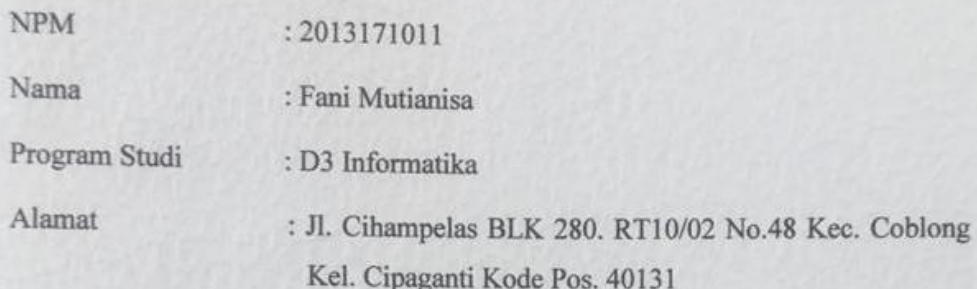

Dengan ini menyatakan bahwa tugas akhir yang saya buat dengan judul "RANCANG BANGUN APLIKASI MENGENAL HURUF HIJAIYAH BERBASIS ANDROID" adalah asli atau tidak menjiplak dan belum di publikasikan dimanapun.

Demi surat pernyataan ini saya buat dengan sebenarnya tanpa ada paksaan dan tekanan dari pihak manapun.

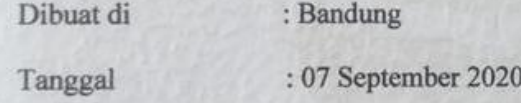

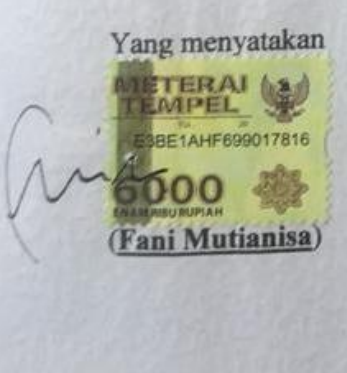

#### PERSETUJUAN DAN PENGESAHAN TUGAS AKHIR

Tugas akhir ini diajukan oleh :

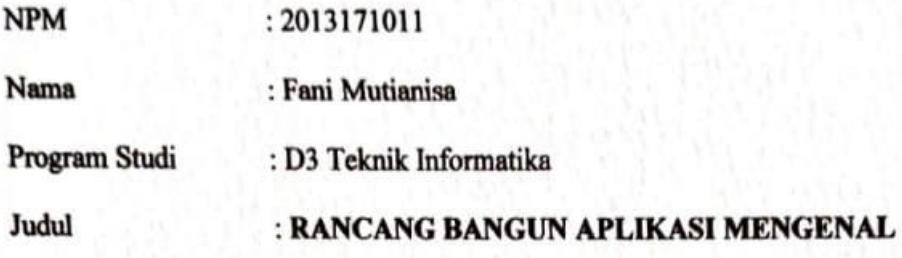

### **HURUF HIJAIYAH BERBASIS ANDROID**

Untuk dipertahankan pada sidang Tugas Akhir Semester Genap Tahun Ajaran 2019/2020 dihadapan para penguji dan diterima sebagai bagian dari persyaratan yang diperlukan untuk memperoleh gelar Ahli Madya pada program studi D3 Teknik Informatika. Direktorat Vokasi Universitas Sangga Buana YPKP.

Bandung, 7 September 2020

Pembimbing, (Fitri Sya'bandyah .Kom)

Penguji I,

 $\boldsymbol{\chi}$ 

(Peti Savitri, ST., MT)

Penguji II,

(Dhema Yunautama,ST M.Kom)

Mengetahui,

Ketua program Studi D3 Informatika **RA** 

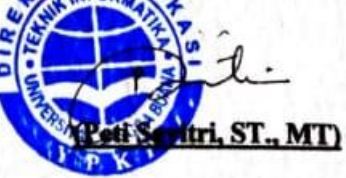

### **DAFTAR ISI**

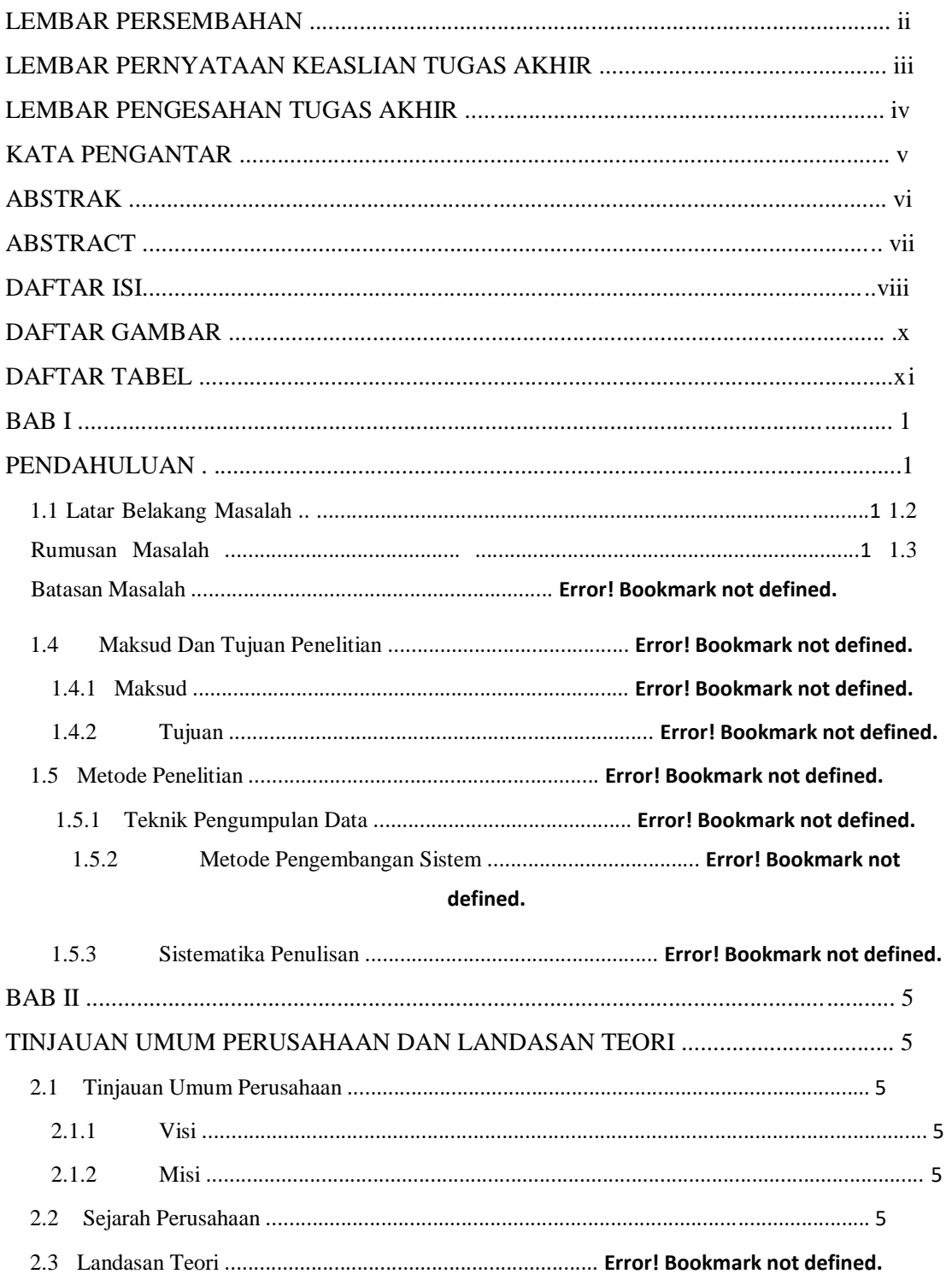

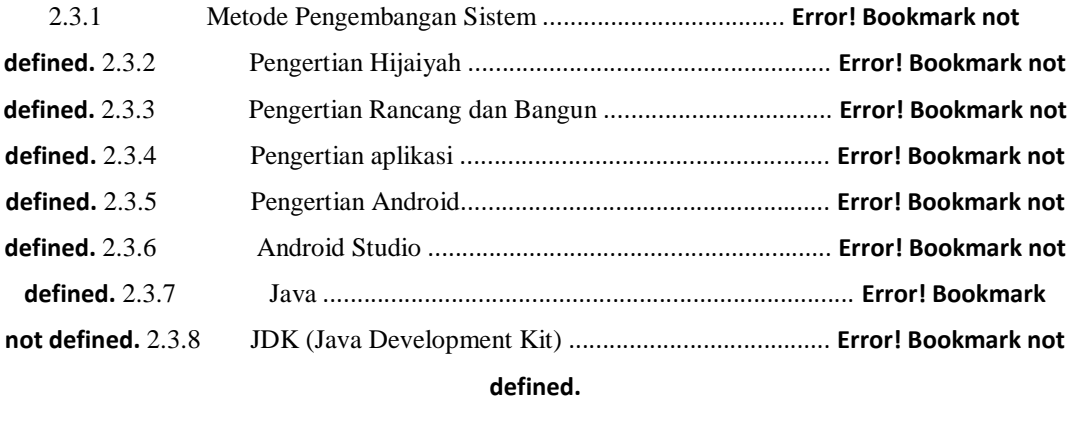

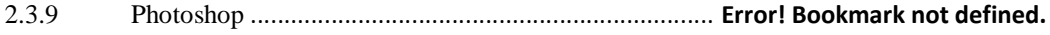

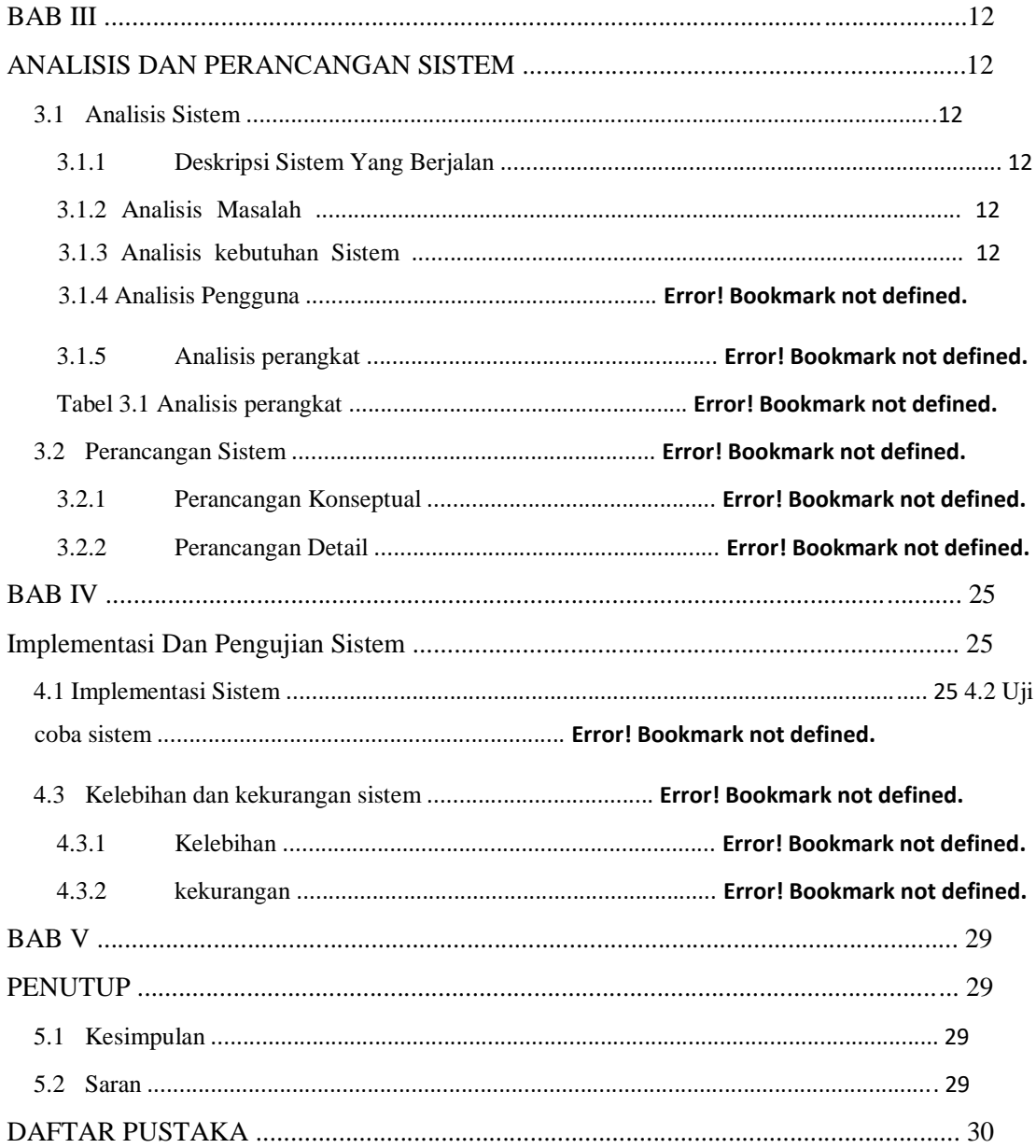

### DAFTAR GAMBAR

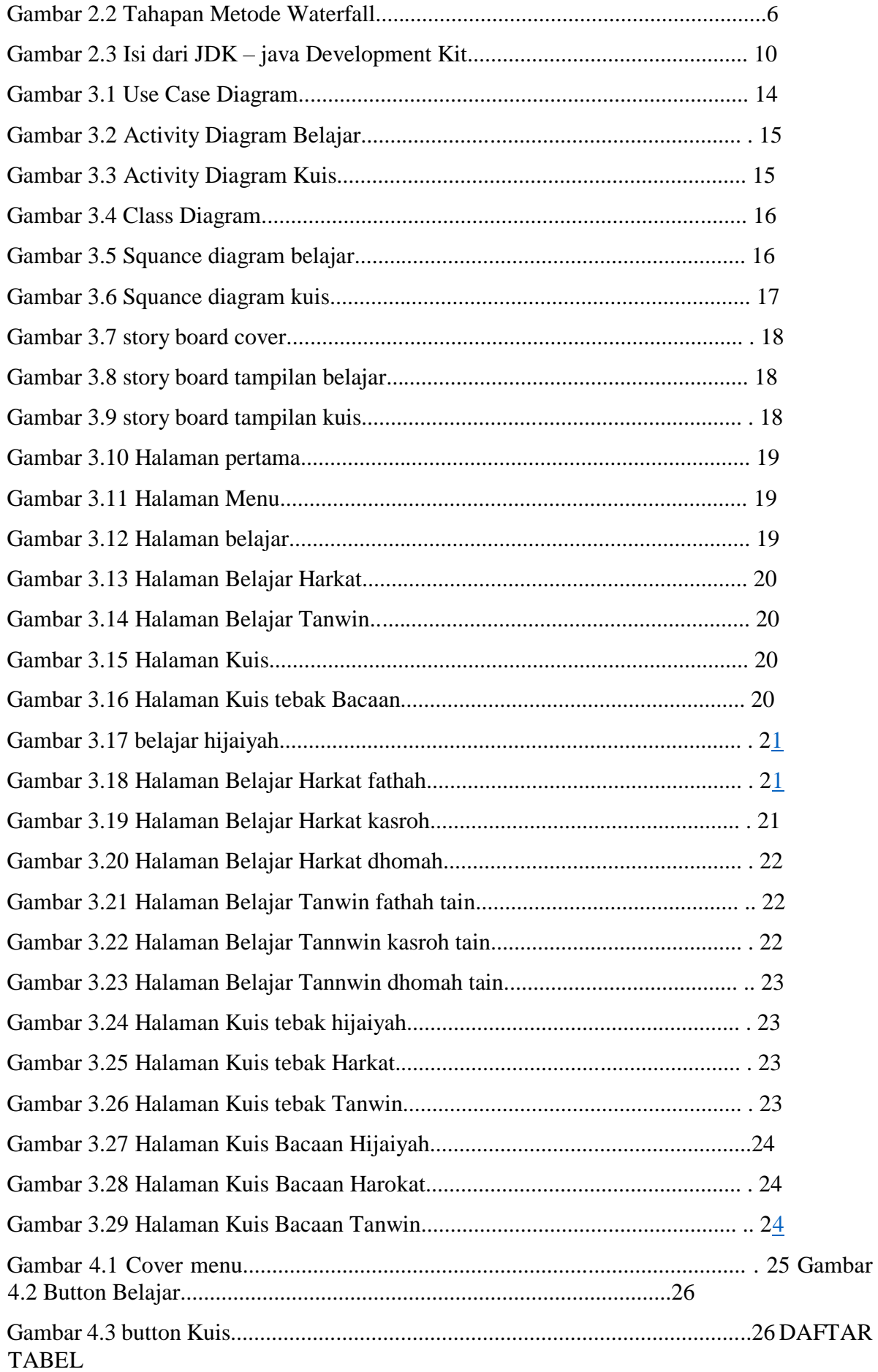

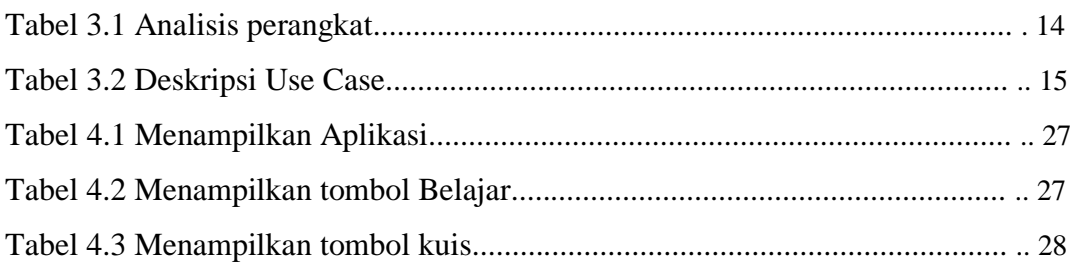

# **LAMPIRAN**

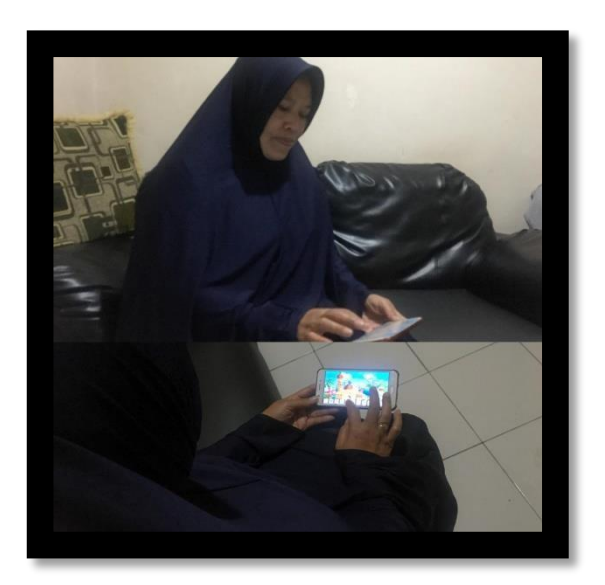

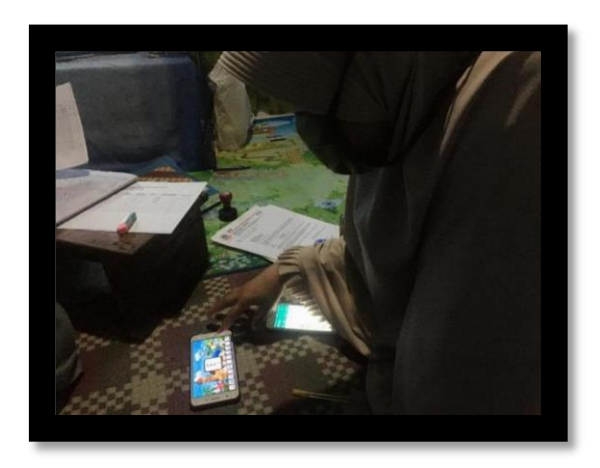

Gambar Uji coba sistem bersama guru dan kepala sekolah Pos Paud Tunas Dahlia Cihampelas

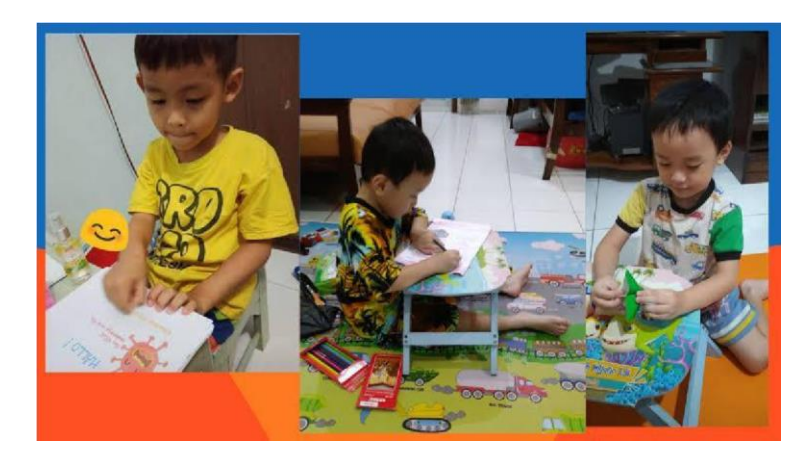

Gambar Foto kegiatan belajar dirumah

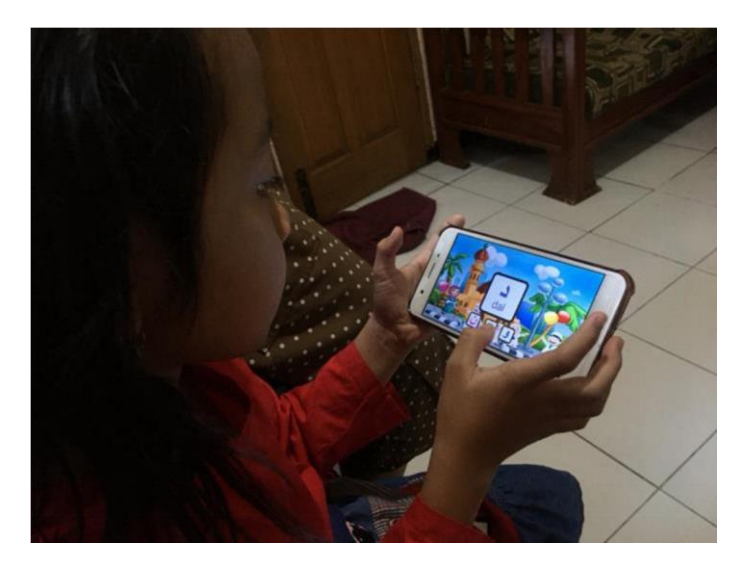

Gambar foto memakai aplikasi belajar mengeal huruf hijaiyah